## **Demandes**

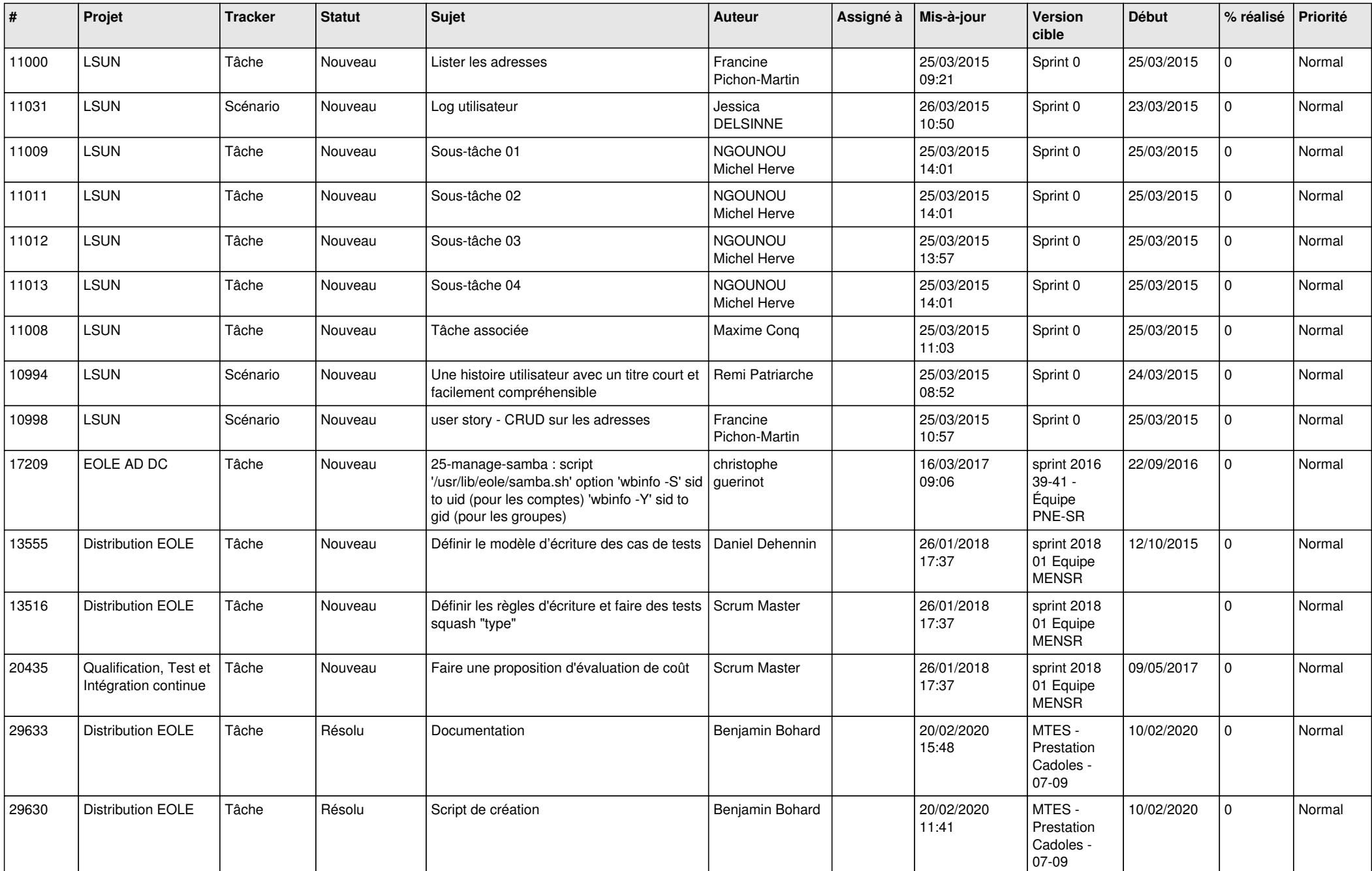

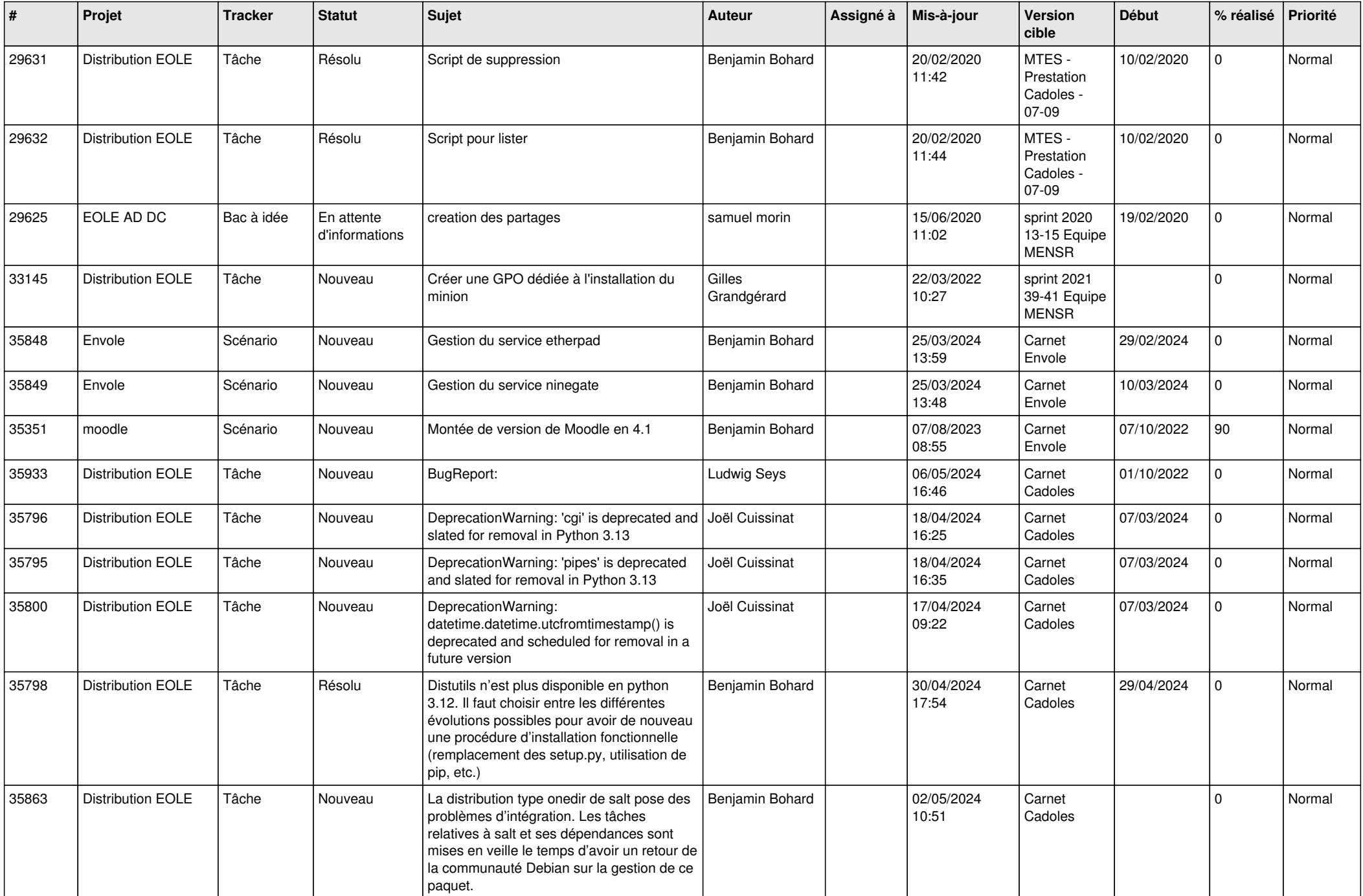

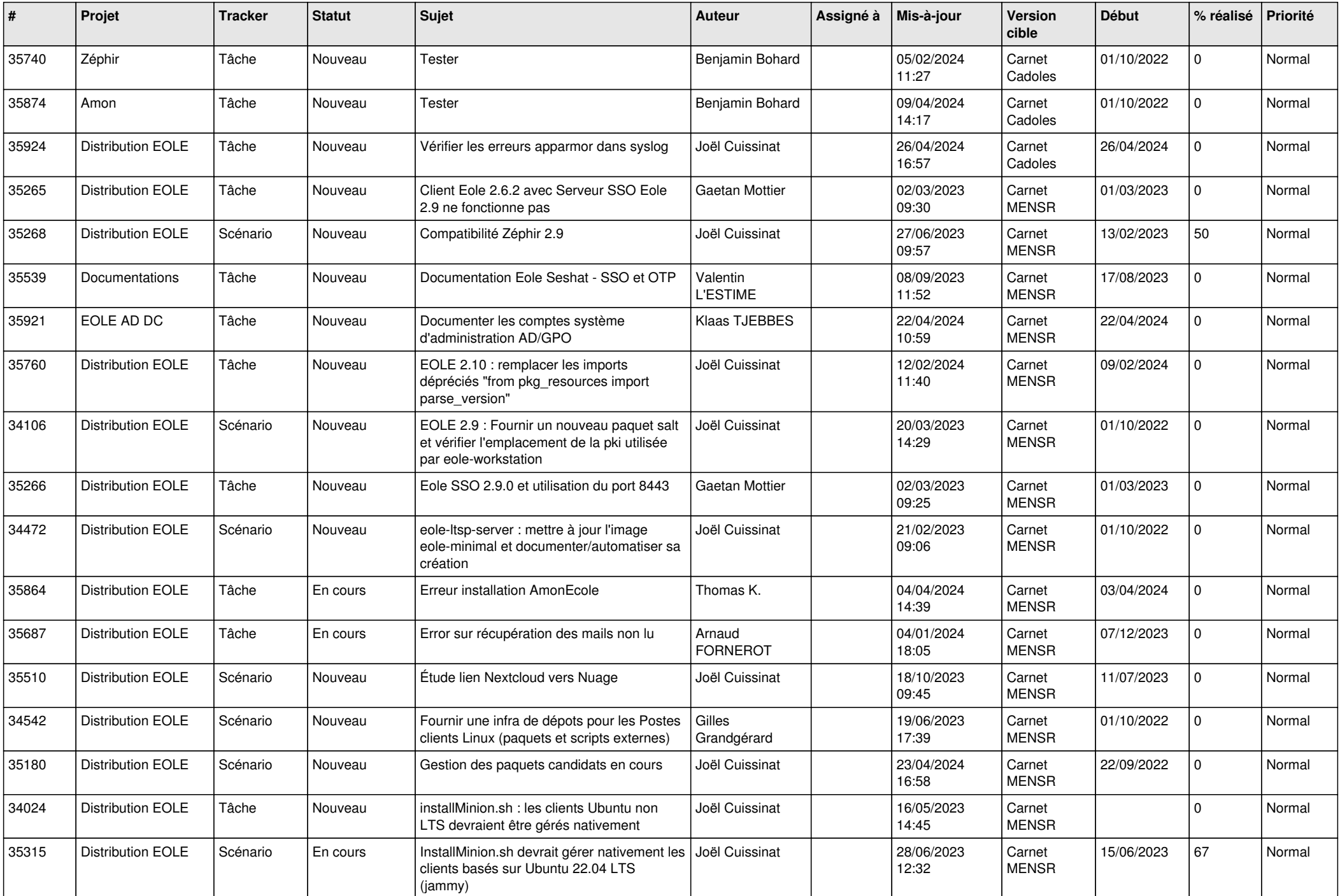

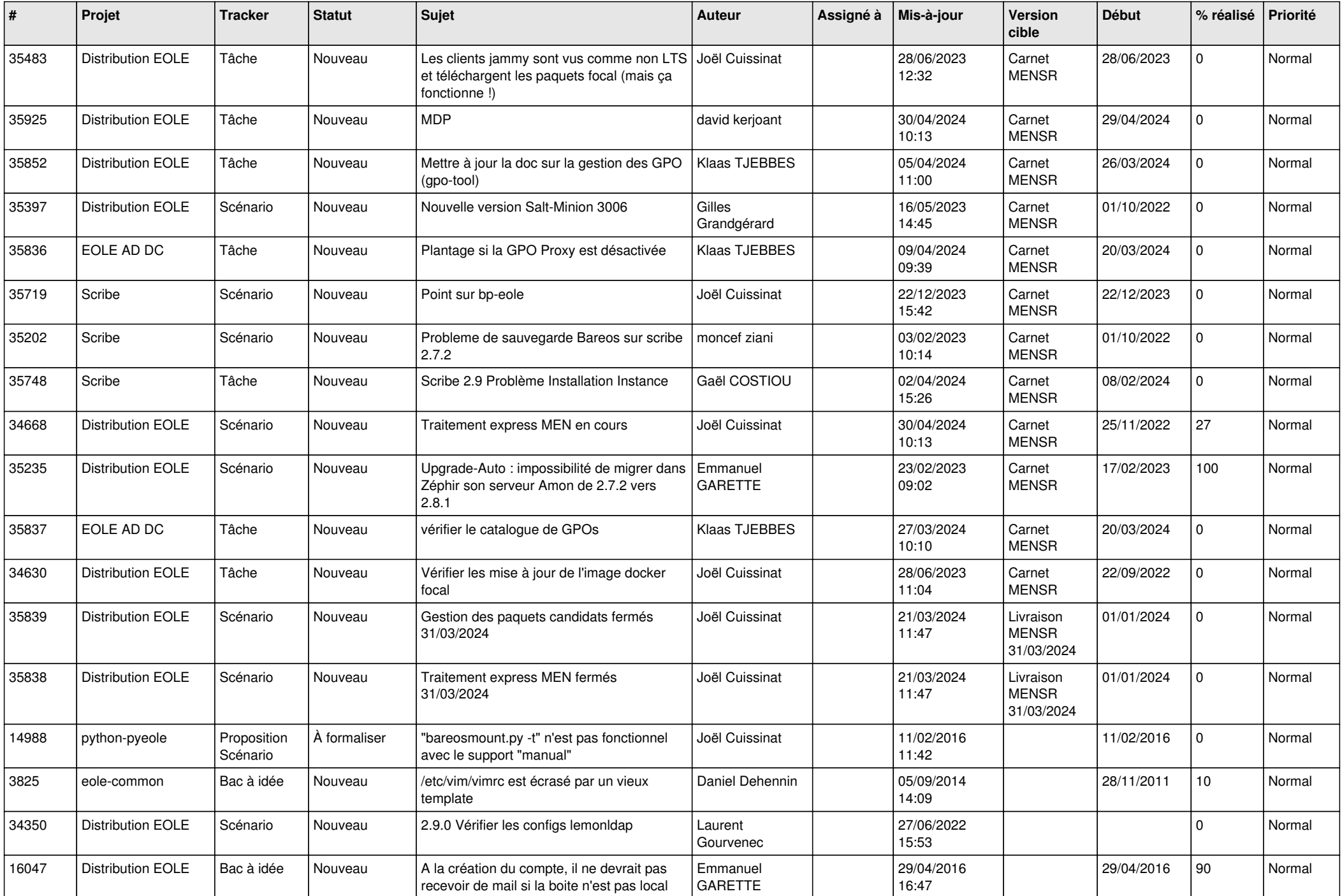

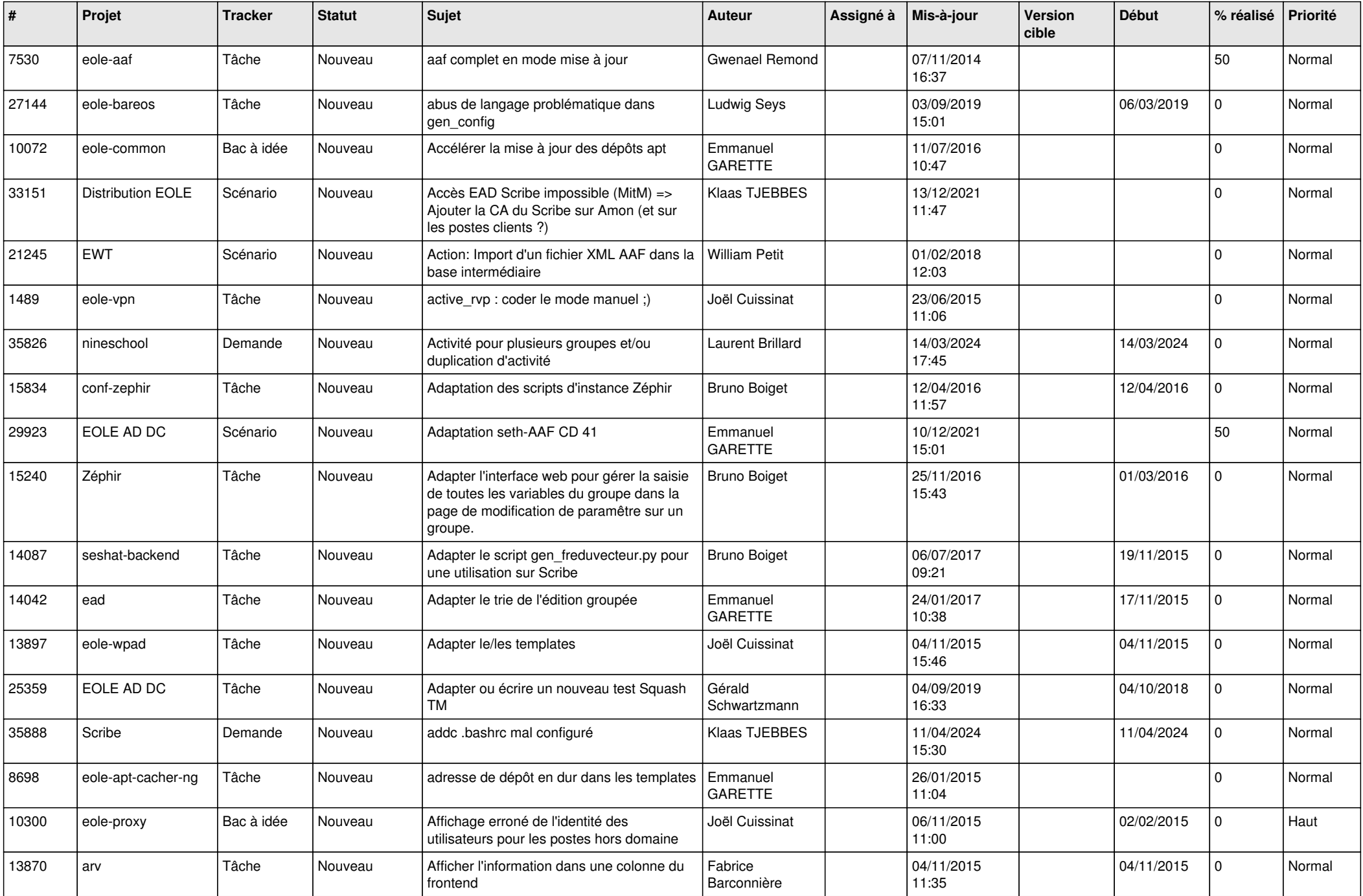

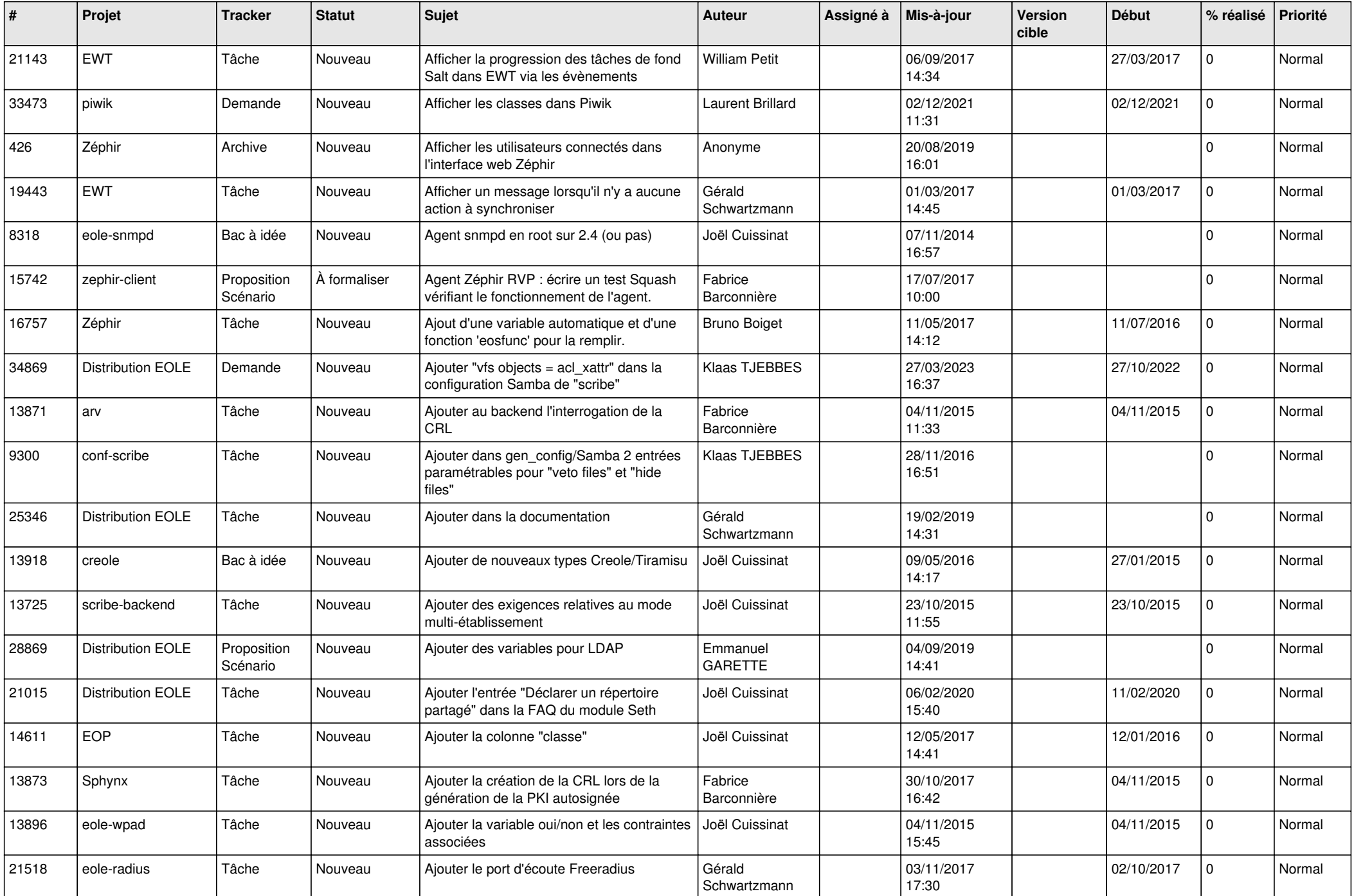

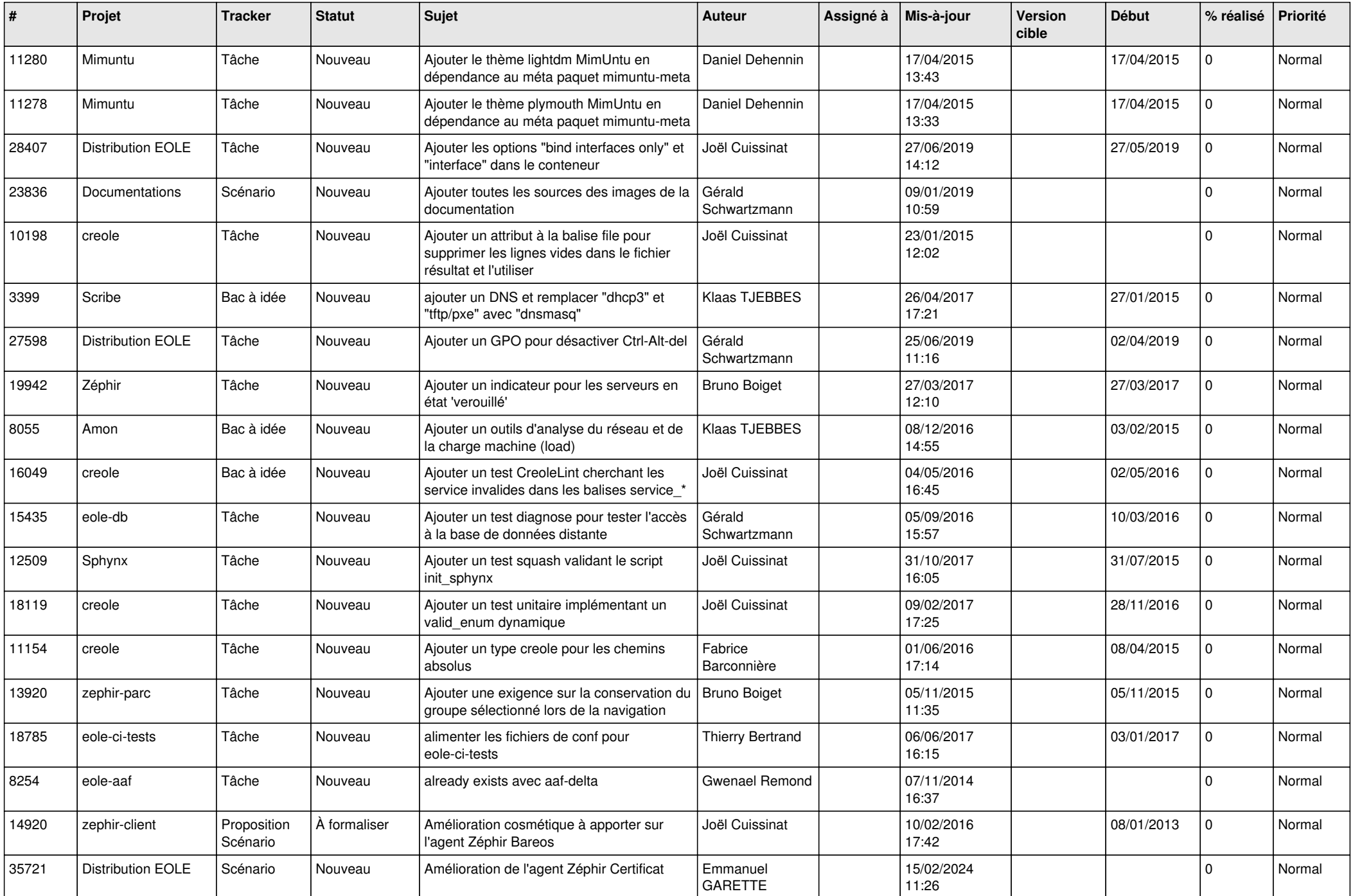

![](_page_7_Picture_576.jpeg)

![](_page_8_Picture_558.jpeg)

![](_page_9_Picture_591.jpeg)

![](_page_10_Picture_583.jpeg)

![](_page_11_Picture_589.jpeg)

![](_page_12_Picture_517.jpeg)

![](_page_13_Picture_591.jpeg)

![](_page_14_Picture_567.jpeg)

![](_page_15_Picture_597.jpeg)

![](_page_16_Picture_567.jpeg)

![](_page_17_Picture_562.jpeg)

![](_page_18_Picture_549.jpeg)

![](_page_19_Picture_562.jpeg)

![](_page_20_Picture_543.jpeg)

![](_page_21_Picture_565.jpeg)

![](_page_22_Picture_531.jpeg)

![](_page_23_Picture_579.jpeg)

![](_page_24_Picture_574.jpeg)

![](_page_25_Picture_563.jpeg)

![](_page_26_Picture_567.jpeg)

![](_page_27_Picture_443.jpeg)

**...**